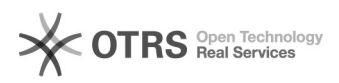

## Emissão do Comprovante de Matrícula pelos Alunos

12/02/2023 19:48:27

## **FAQ Article Print**

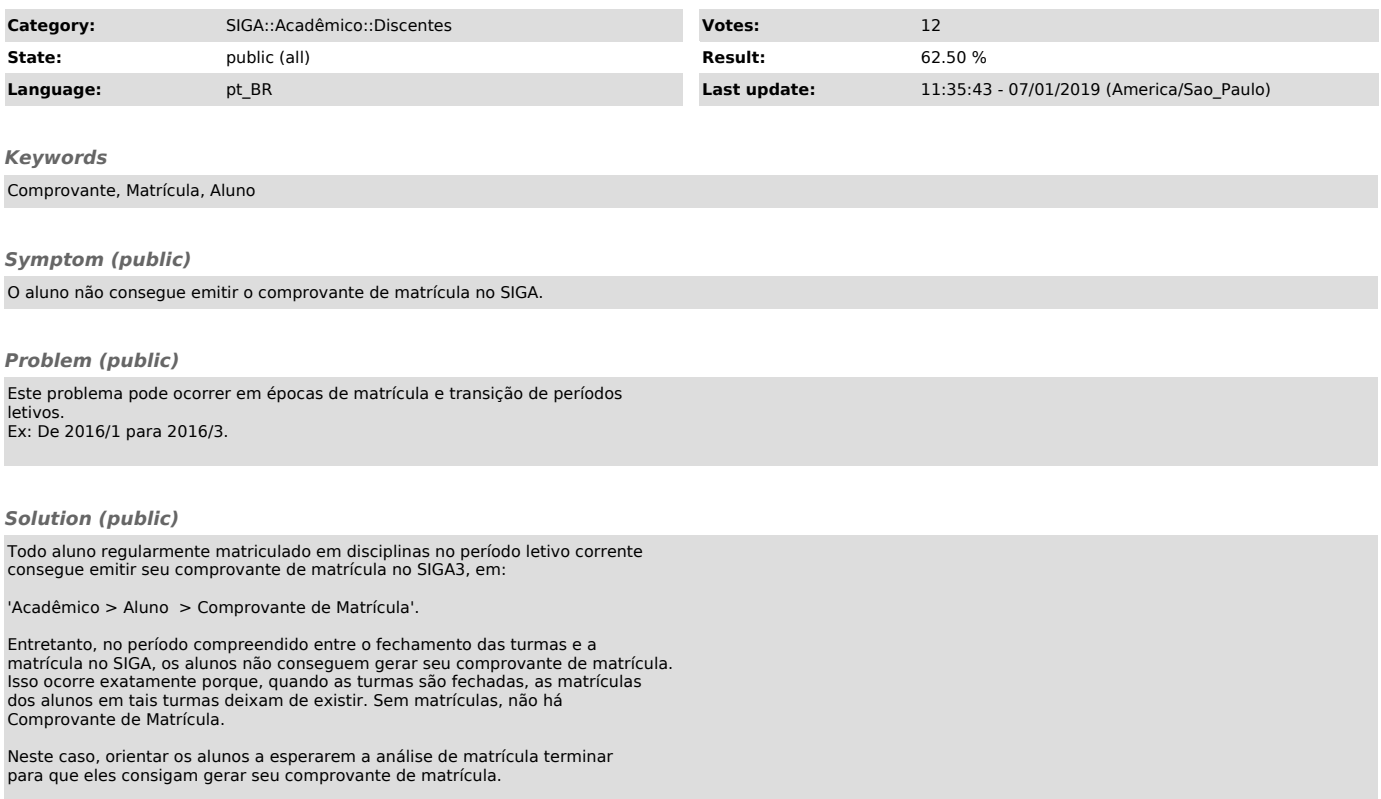